$\le$ -Illustrator CS  $\ge$ 

<<Illustrator CS >>

- 13 ISBN 9787508325019
- 10 ISBN 750832501X

出版时间:2005-1

页数:326

PDF

更多资源请访问:http://www.tushu007.com

, tushu007.com

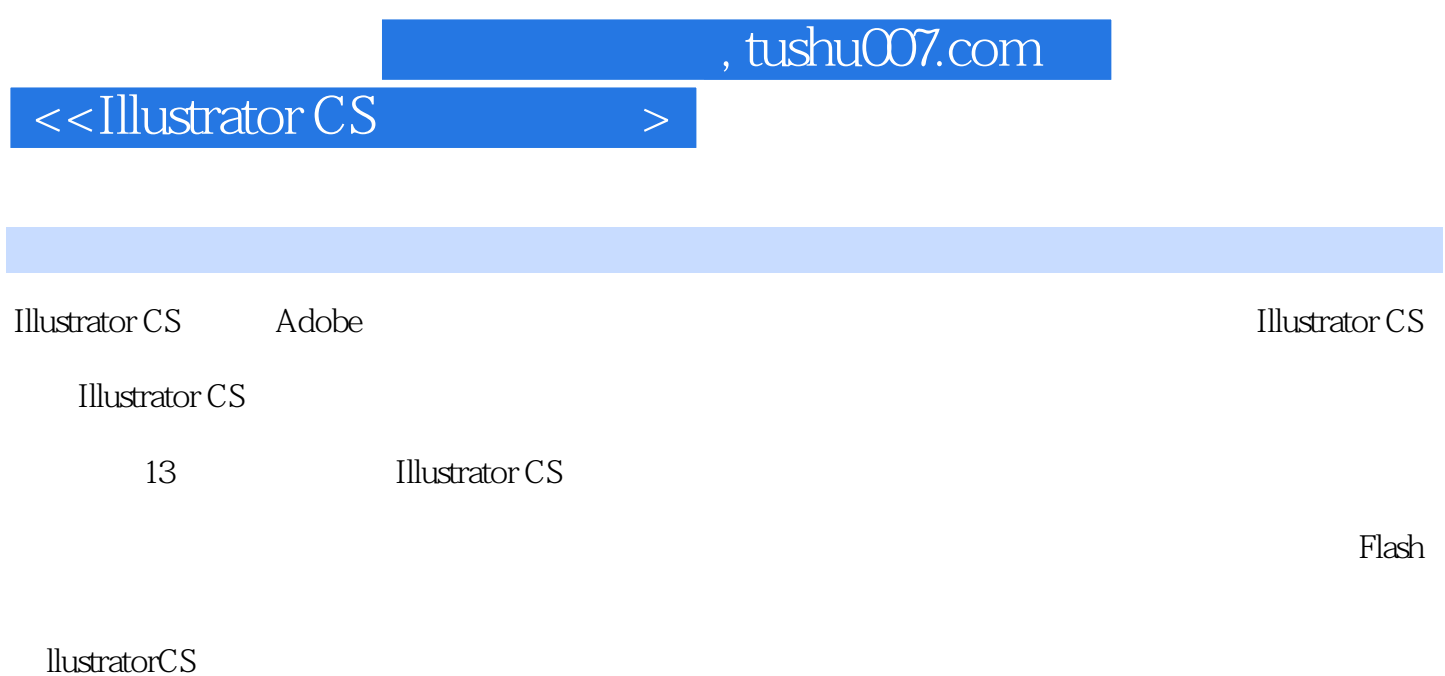

**Illustrator CS** 

1 Illustrator CS 1.1 Adobe Illustrator CS 1.2 Illustrator CS 1.3 1.4 1.5 Illustrator CS 1.6 1.7 2 Illustrator CS 2.1 Illustrator 2.2 a 2.3 Color 2.4 2.5 2.3 Color 2.4 cases 2.5 color 2.4 cases 2.5 color 2.5 color  $26$   $27$   $28$  Preferences  $29$  $2.10$  3 3.1  $3.2$  3.3 3.3 3.4 3.5 3.6 3.7 3.8 3.8 3.9 Paintbrush Tool 3.10 Brushes 3.11 3.12 3.13 3.13  $3.14$   $4.1$   $4.2$   $4.3$  Scissors Tool 4.4 15 Pathfinder 4.6 17 18 5 Illustrator CS 5.1 5.2 Color 5.3 Swatches 5.4  $55$  Gradient Mesh  $56$   $57$   $58$ 6 6.1 Align 6.2 6.3 6.4 6.5 6.6 Transform 6.7 16.8 6.9 7 7.1 7.2 7.3 7.4 7.5 7.6 8 81 82 83 84 85  $86$  8.7 8.8 8.9 8.10  $8.11$   $\therefore$   $8.12$   $8.13$   $9$   $9.1$  $9.2$  9.3 Symbols 9.4 9.5  $9.5$ e 9.6 to 10 Illustrator CS 10.1 Transparency to 10.2 Compound Path 10.3 10.4 10.5 10.6 11 11.1 Style 11.2 Effect 11.3 11.4 11.5 12 12.1 12.2 12.3 Stylize 12.4 Create 12.5 Distor 12.6 Stylize 12.7 Elur 12.8 Distort 12.9 Sketch 12.10 Texture 12.11 Artistic 12.12 12.13 12.14 13 Illustrator CS 13.1 13.2 13.3 13.4 Flash 13.5 13.6

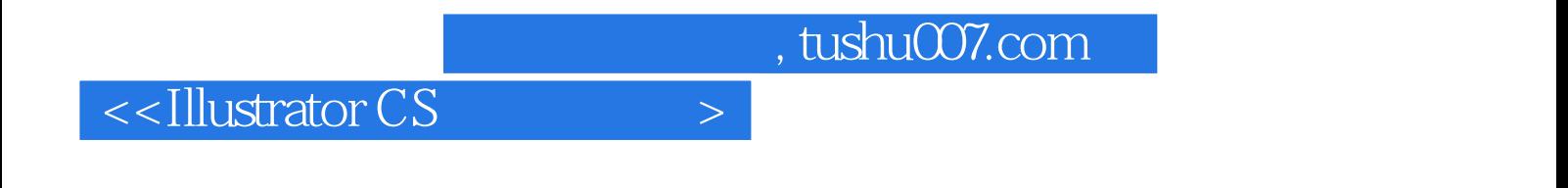

本站所提供下载的PDF图书仅提供预览和简介,请支持正版图书。

更多资源请访问:http://www.tushu007.com